# Connected Backup

Software Version 9.0.7

Management API Administration Guide

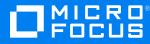

Document Release Date: December 2022 Software Release Date: December 2022

## Legal notices

#### **Copyright notice**

© Copyright 2017-2022 Micro Focus or one of its affiliates.

The only warranties for products and services of Micro Focus and its affiliates and licensors ("Micro Focus") are as may be set forth in the express warranty statements accompanying such products and services. Nothing herein should be construed as constituting an additional warranty. Micro Focus shall not be liable for technical or editorial errors or omissions contained herein. The information contained herein is subject to change without notice.

#### **Documentation updates**

The title page of this document contains the following identifying information:

- Software Version number, which indicates the software version.
- Document Release Date, which changes each time the document is updated.
- Software Release Date, which indicates the release date of this version of the software.

To check for updated documentation, visit https://www.microfocus.com/documentation/connected-backup/.

### Support

Visit the MySupport portal to access contact information and details about the products, services, and support that Micro Focus offers.

This portal also provides customer self-solve capabilities. It gives you a fast and efficient way to access interactive technical support tools needed to manage your business. As a valued support customer, you can benefit by using the MySupport portal to:

- Search for knowledge documents of interest
- Access product documentation
- · View software vulnerability alerts
- · Enter into discussions with other software customers
- Download software patches
- Manage software licenses, downloads, and support contracts
- Submit and track service requests
- Contact customer support
- View information about all services that Support offers

Many areas of the portal require you to sign in. If you need an account, you can create one when prompted to sign in. To learn about the different access levels the portal uses, see the Access Levels descriptions.

## Contents

| Chapter 1: DCMaint messages         | 5 |
|-------------------------------------|---|
| View the DCMaint log                | 5 |
| Management API information messages | 5 |
| Management API warning messages     | 6 |
| Management API error messages       | 6 |
| Management API log messages         | 7 |
|                                     |   |
| Send documentation feedback1        | 0 |

Management API Administration Guide

# Chapter 1: DCMaint messages

This chapter describes the messages that the Management API sends to the DCMaint log during it's operation.

- View the DCMaint log, below
- Management API information messages, below
- Management API warning messages, on the next page
- Management API error messages, on the next page
- Management API log messages, on page 7

## View the DCMaint log

The Management API displays messages relating to the status of the service in the DCMaint log on its local server. To view these messages, you must open the DCMaint log.

#### To open the DCMaint log on the Management API server

- 1. Log on to the Management API server using an administrator account.
- 2. Select **Start > Run**.
- 3. In the **Open** box, type **event**vwr, and then click **OK**.

The Event Viewer application opens.

4. In the left menu, select **DCMaint**.

The right pane displays the information and error messages associated with the Management API. The log also displays information and error messages associated with the Management API that also resides on this server.

## Management API information messages

This section lists the Information messages that the Management API sends to the DCMaint log.

| Event<br>ID | Description                                           | Additional information                              |
|-------------|-------------------------------------------------------|-----------------------------------------------------|
| 11901       | The Management API has been initialized successfully. | The Management API Service is running.              |
| 11914       | Assigned outflow service = {0} for session {1}.       | The DataTransfer service assigned for this session. |

| Event<br>ID | Description                                          | Additional information                                          |
|-------------|------------------------------------------------------|-----------------------------------------------------------------|
| 11917       | Assigned outflow service = {0} with service url {1}. | The URL that the DataTransfer service uses to service requests. |
| 11707       | LDAP authentication failure for user: {0}            | LDAP authentication failed for the specified user.              |

## Management API warning messages

This section lists the Warning messages that the Management API sends to the DCMaint log.

| Event<br>ID | Description                                             | Additional information                                                                                        |
|-------------|---------------------------------------------------------|----------------------------------------------------------------------------------------------------|
| 11915       | No Available Capacity. Session {0} could not be served. | All DataTransfer sessions are in use. This session could not be serviced.                                     |
| 11916       | No Available Capacity.                                  | All DataTransfer sessions are in use.                                                                         |
| 11918       | OutflowExecuteQuery failed.<br>Description {0}.         | The DataTransfer API query failed to run.<br>Refer to the ManagementApi.txt log file for<br>more information. |
| 11713       | Requested action on cancelled account {0} denied.       | A request was made on a canceled account.                                                                     |

## Management API error messages

This section lists the Information messages that the Management API sends to the DCMaint log.

| Event<br>ID | Description                                                                               | Additional information                                                                                                    |
|-------------|-------------------------------------------------------------------------------------------|----------------------------------------------------------------------------------------------------|
| 11904       | The Management API<br>encountered an error when<br>executing the query for<br>session {0} | The Management APIservice is not able to perform<br>the request that it received from the DataTransfer<br>API.<br>There are several possible causes for this error, such<br>as that the DataTransfer service is not available or is<br>taking too long to respond so that a time out occurs.<br>Refer to the ManagementApi.txt log file for more<br>information. |

| Event<br>ID | Description                                                                             | Additional information                                                                                                    |
|-------------|-----------------------------------------------------------------------------------------|----------------------------------------------------------------------------------------------------|
| 11913       | The Management API could<br>not create the session<br>record for a new session:<br>{0}. | The Management API service could not insert a database record for the DataTransfer session.<br>One possible cause is that the database connection is not available. |
| 11919       | The Management API could<br>not connect to the<br>Registry database: {0}.               | The Management API service could not connect to primary Registry database.                                                                                          |
| 11711       | LDAP server unreachable:<br>{0}                                                         | The Management APIwas not able to connect to the LDAP server.                                                                                                    |
| 11714       | No agent setting details<br>found for configuration<br>ID: {0}.                         | Agent settings are not available for the specified Configuration ID.                                                                                                |
| 11722       | No configuration found with ID: {0}.                                                    | The Management API was unable to locate a configuration with the specified ID.                                                                                      |

## Management API log messages

This section provides information about the messages that the Management API generates in response to requests. When an event that triggers one of these messages occurs, the Management API performs the following tasks:

- Logs the message to the Management API log file (C:\Log Files\ManagementApi.txt)
- Sends the message to the mobile app, which handles it appropriately

| Event<br>ID | Description            | Additional information                                                                                                    |
|-------------|------------------------|----------------------------------------------------------------------------------------------------|
| 1000        | Authentication Failed! | Failed to authenticate user.<br>Possible causes include: the user does not exist, the<br>password is incorrect, or the calculated hash is invalid. |
| 1003        | Internal Server Error. | An unhandled error occurred.<br>Refer to the ManagementApi.txt log file for more<br>information.                                                   |
| 1004        | OutFlow Exception.     | The DataTransfer service is not able to respond to<br>DataTransfer requests.<br>Refer to the ManagementApi.txt log file for more<br>information.   |

| Event<br>ID | Description                                                           | Additional information                                                                                                    |
|-------------|-----------------------------------------------------------------------|----------------------------------------------------------------------------------------------------|
| 1005        | Bad Request.                                                          | The API received invalid Get and post request parameters.                                                                                 |
| 1006        | Invalid query parameters.                                             | The API received invalid Get and post request parameters.                                                                                 |
|             |                                                                       | Refer to the ManagementApi.txt log file for more information.                                                                             |
| 1007        | Invalid body parameters.                                              | The API received invalid Get and post request parameters.                                                                                 |
|             |                                                                       | Refer to the ManagementApi.txt log file for more information.                                                                             |
| 1008        | No data to retreive.                                                  | There is no data available for retrieval.                                                                                                 |
| 1009        | Permission denied                                                     | The user does not have permission for the requested operation.                                                                            |
| 1010        | Requested property not<br>applicable for this<br>account              | The requested operation or property does not apply to this resource.                                                                      |
| 1011        | Inconsistent account                                                  | The database is currently in an inconsistent state. As a result, the account does not appear to be associated with a valid configuration. |
|             |                                                                       | Refer to the ManagementApi.txt log file for more information.                                                                             |
| 1012        | Retrieve authentication<br>Failed!                                    | The download request includes an invalid user password.                                                                                   |
| 1013        | Expected data not found.<br>Possible corruption in                    | The database is currently in an inconsistent state. As a result, some of the required entities are missing.                               |
|             | the Database!                                                         | Refer to the ManagementApi.txt log file for more information.                                                                             |
| 1014        | Entity Framework-related<br>errors that occur in the<br>EntityClient. | A database-specific error occurred.                                                                                                    |
|             |                                                                       | Possible causes are that the database is not accessible or that a connected time out occurred.                                            |
|             |                                                                       | Refer to the ManagementApi.txt log file for more information.                                                                             |
| 1015        | Password is not valid!                                                | When updating the account password, the user<br>entered an invalid value for his or her old/original<br>password.                         |

| Event<br>ID | Description                              | Additional information                                                                                                    |
|-------------|------------------------------------------|----------------------------------------------------------------------------------------------------|
| 1016        | LDAP Password not allowed to change!     | When updating the account password, the user attempted to change his or her LDAP password.                                 |
|             |                                          | LDAP passwords are part of the Windows ® authentication process and can't be changed through the application.              |
| 1017        | Password is not up to security standard! | When updating the account password, the user did not specify a new password that meets the recommended security standards. |
|             |                                          | For maximum security, passwords should adhere to the following guidelines:                                                 |
|             |                                          | Contain eight or more characters                                                                                           |
|             |                                          | Contain at least one lowercase letter (a-z)                                                                                |
|             |                                          | • Contain at least one uppercase letter (A-Z)                                                                              |
|             |                                          | • Contain at least one numeric character (0-9).                                                                            |
|             |                                          | Contain at least one special character.                                                                                    |
|             |                                          | Be different than the account user name                                                                                    |

# Send documentation feedback

If you have comments about this document, you can contact the documentation team by email. If an email client is configured on this system, click the link above and an email window opens with the following information in the subject line:

#### Feedback on Micro Focus Connected Backup 9.0.7 Management API Administration Guide

Add your feedback to the email and click **Send**.

If no email client is available, copy the information above to a new message in a web mail client, and send your feedback to swpdl.ConnectedBackup.DocFeedback@microfocus.com.

We appreciate your feedback!